# *Chemistry Newsletter**March 2, 2007 Volume 34 No. 9*

 *Archived newsletter website -* [http://www.chem.ualberta.ca/news\\_seminars/2007/newsletter/contents.html](http://www.chem.ualberta.ca/news_seminars/2007/newsletter/contents.html) *Newsletter Editor: Jeannette Loiselle - e-mail [jeannette.loiselle@ualberta.ca](mailto:jeannette.loiselle@ualberta.ca)*

### **Visiting Speakers**

**Prof. Coran Watanabe,** Department of Chemistry, Texas A&M University, College Station, Texas, will speak on "Inspiration from nature: Natural products in drug discovery efforts" on Monday, March 5, 2007 at 11:00 a.m. in NRE 2-003 (Natural Resources Engineering).

**Prof. John Mann,** School of Chemistry and Chemical Engineering, Queen's University of Belfast, Belfast, Northern Ireland, will speak on "Natural Products as templates for drug design" on Wednesday, March 7/07 at 1:00 p.m. in E3-25 Gunning/Lemieux Chemistry Centre.

**Prof. Hong Guo,** Department of Biochemistry, cellular and molecular Biology, University of Tennessee, Knoxville, TN, will speak on "Understanding enzymes, the nature's catalysts, from molecular dynamics simulations", on Thursday, March 8, 2007 at 11:00 a.m. in DP (Dentistry-Pharmacy) 2099

**Prof. Daniel Chiu,** Department of Chemistry, University of Washington, Seattle, Washington, USA will speak on "Droplet Nanolab for single-cell studies" on Friday, Mar. 9/07 in E3-25 at 2:00 p.m.

**Nongjian Tao,** Arizona State University, Department of Electrical Engineering, will speak on "Chemical and biosensors based on micro-and nanostructured materials and devices" on Friday, March 16, 2007 at 2:00 p.m. in E3-25.

The next cumulative examination will be held on Saturday, March 3, 2007 at 11:00 in Room E3-25.

 $\mathcal{L}_\text{max}$  and the contract of the contract of the contract of the contract of the contract of the contract of the contract of the contract of the contract of the contract of the contract of the contract of the contrac

#### **Department of Music events:**

**Other Events:** [University of Alberta Concert Choir Annual](http://www.uofaweb.ualberta.ca/music/details.cfm?ID_event=9913)  [Dinner, Concert and Silent Auction](http://www.uofaweb.ualberta.ca/music/details.cfm?ID_event=9913) **Friday, March 2, 2007** - 6:00 PM **Other Events:** [Visiting Artist Recital](http://www.uofaweb.ualberta.ca/music/details.cfm?ID_event=9914) **Sunday, March 4, 2007** - 3:00 PM **Music:** [University of Alberta Academy Strings](http://www.uofaweb.ualberta.ca/music/details.cfm?ID_event=9915) **Sunday, March 4, 2007** - 8:00 PM **Music:** [Music at Noon, Convocation Hall](http://www.uofaweb.ualberta.ca/music/details.cfm?ID_event=9916)  **Monday, March 5, 2007** - 12:00 PM **Music:** [Hear's to Your Health](http://www.uofaweb.ualberta.ca/music/details.cfm?ID_event=9917) **Monday, March 5, 2007** - 5:00 PM **Music:** [University of Alberta/Grant MacEwan College Jazz](http://www.uofaweb.ualberta.ca/music/details.cfm?ID_event=9926)  [Bands](http://www.uofaweb.ualberta.ca/music/details.cfm?ID_event=9926) **Monday, March 5, 2007** - 8:00 PM **Music:** [University of Alberta Orchestral Winds](http://www.uofaweb.ualberta.ca/music/details.cfm?ID_event=9918) **Wednesday, March 7, 2007** - 8:00 PM

#### **EMPLOYMENT OPPORTUNITIES**

Are posted on the bulletin board across from the elevators on the third floor. Please do not remove the employment notices from the bulletin board.

**Employment opportunities are posted on a new internet site: [http://www.careerowl.ca](http://www.careerowl.ca/)**

*\*\*\*\*\*\*\*\** 

**Xenon Pharmaceuticals Inc.** has openings for 2 BS/MS and 1 PhD chemists to start immediately.

**MCAT preparation program,**requires individuals with a passion for teaching and great background in general, and/or organic chemistry. InfoVancouver@review.com

**Ryerson University,** Department of Chemistry and Biology, has two tenure stream faculty positions available. (1) a eukaryotic cell biologist s needed (2)an organic or inorganic synthetic chemist is needed.

http://firefly.ryerson.ca/hr/careers/index.cfm?fuseaction=post.&l ocation=Faculty

**GlaxoSmithKline** would like to hire a number of MS level organic chemists to become a member of their synthetic chemistry team. Please see employment board for more information. http://www.gsk-us.com/careers/joinus.htm **St. Mary's University College** invites applications for a fulltime term-certain appointment in Chemistry at the rank of Assistant Professor. [www.stmu.ab.ca](http://www.stmu.ab.ca/)

**University of Western Ontario,** requires an NMR instrument specialist responsible for cryogen fills and liquid helium into magnets

#### [http://ww.uwo.ca](http://ww.uwo.ca/)

**Outreach Activities** can be accessed at[:www.ualberta.ca/Outreach/whats%20new.htm#science](http://www.ualberta.ca/Outreach/whats new.htm) 'Archived Outreach activities can be found at <http://www.mailman.srv.ualberta.ca/pipermail/fgsr-outreach/>.

**New Mailroom Hours** - Please be advised effective Tuesday February 20th, 2007 the mailroom will be staffed during the following reduced hours: 9.00am to 12:00 noon and 12:30pm to 2:30pm Monday, Tuesday, Thursday & Friday Mail will be distributed as usual on Wednesdays but the mailroom will be closed.

## **Important! 2007 Daylight Saving Time change for Windows computers only.**

To all research groups, please have your local IT (or the person in charge of looking after the computers within the group) asses which computers if any will require the fix and follow the instructions below to correct the problem. I (Christianne) am available to assist the research group if there is difficulty following the step-bystep instructions.

Daylight savings starts at 2:00 A.M. on 03/11/07 (second Sunday in March) Daylight Savings ends at 2:00 A.M. on 11/04/07 (first Sunday in November)

For Windows NT 4.0, 2000, XP, and 2003:

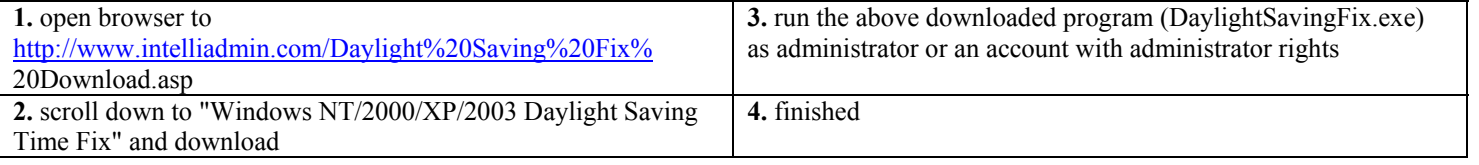

For Windows 95, 98, ME:

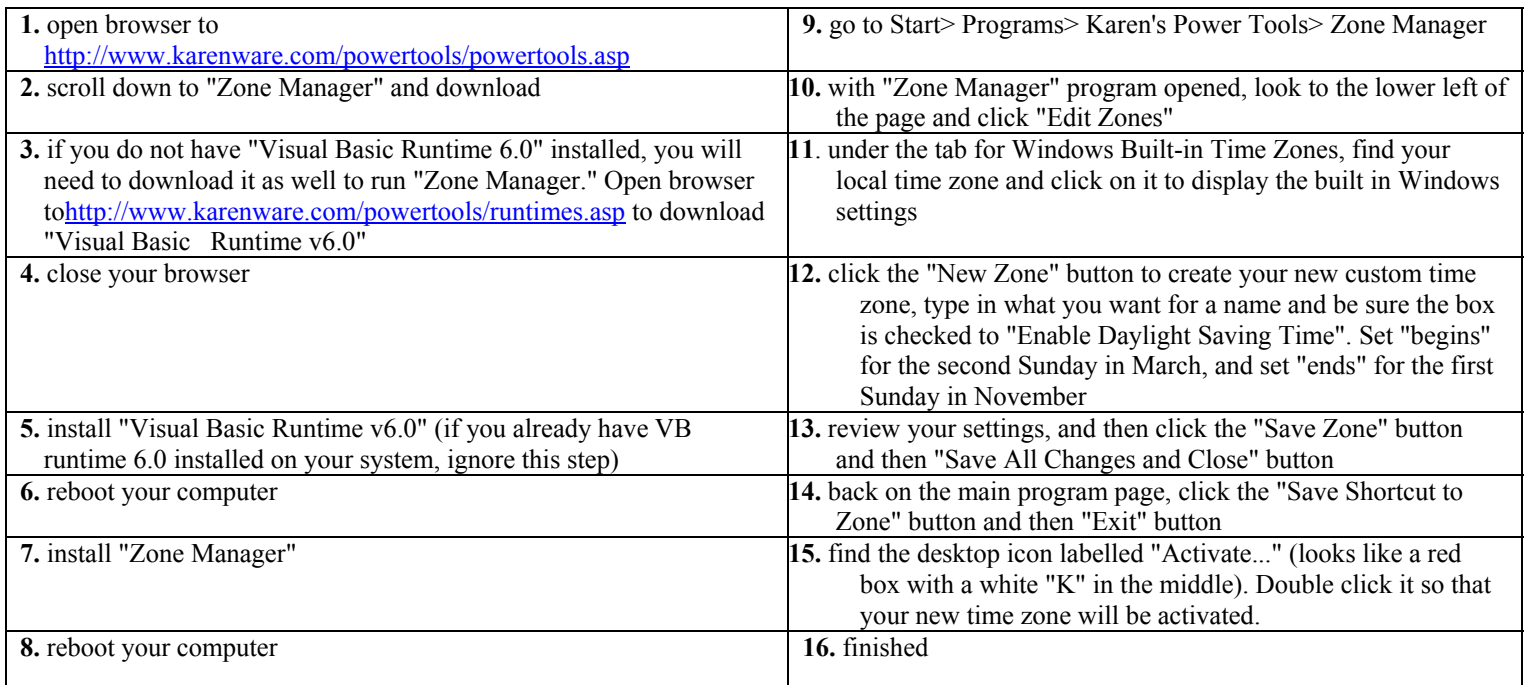

Note: please contact me if you have any questions or concerns

Christianne.Ussher@ualberta.ca or 492-3243.